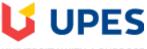

## UNIVERSITY WITH A PURPOSE

## UNIVERSITY OF PETROLEUM AND ENERGY STUDIES

**End Term Examination, July 2020** 

Course: OPEN SOURCE GRAPHICS & ANIMATION TOOLS
Program: B.Tech. (CSE + OSSOS)
Course Code: CSOS2009

Semester: IV
Time: 2.5 hrs.
Max. Marks: 100

**Instructions: Answer the following questions** 

My Institution

Courses

Community

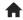

Tests, Surveys and Pools Tests

**Test Canvas: End-Term Exam** 

Edit Mode is: ON

☐ Durgansh Sharma 87 ▼

| This | Test has 48 | attempts. | For information | on editing | questions, | click More | Help below. |
|------|-------------|-----------|-----------------|------------|------------|------------|-------------|
|      |             |           |                 |            |            |            |             |

## **Test Canvas: End-Term Exam**

The Test Canvas lets you add, edit and reorder questions, as well as review a test. More Help

**Question Settings** 

You can edit, delete or change the point values of test questions on this page. If necessary, test attempts will be regraded after you submit your changes.

| Description      | End-Term Examination scheduled on 12-Jul-2020 [14:00]                                        |
|------------------|----------------------------------------------------------------------------------------------|
| Instructions     | Dear Students,                                                                               |
|                  | This exam comprises of MCQ, T/F, and Short Answer Questions.                                 |
|                  | You need to attend all the questions within the allotted time frame of two and a half hours. |
|                  | Whereas, the window is of 3 hours to complete the examination.                               |
|                  | Unlimited attempts are given and the last attempt shall be kept for records                  |
| Total Questions  | 64                                                                                           |
| Total Points     | 100                                                                                          |
| Number of Attemp | ots 48                                                                                       |

Select: All None Select by Type: - Question Type - ▼ Points Update and Regrade Delete and Regrade Hide Question Details

□ 1. Multiple Choice: Drawing or \_\_\_\_\_ a character i...

Points: 1

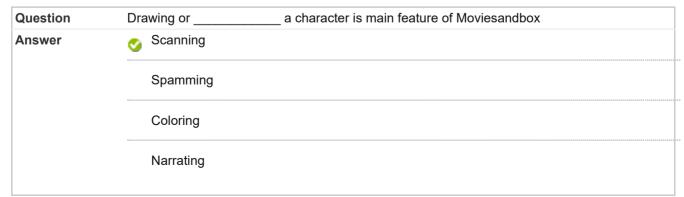

| Question                                 | Moviesandbox leads to much more workflow                                                                                                    |              |
|------------------------------------------|----------------------------------------------------------------------------------------------------|--------------|
| Answer                                   | Iterative                                                                                                    |              |
|                                          | Sequential                                                                                                    |              |
|                                          | Creative                                                                                                    |              |
|                                          | Informative                                                                                                    |              |
| 3. Multiple Cl                           | noice: Goal of Moviesandbox is to keep is                                                                                                    | Point        |
| Question                                 | Goal of Moviesandbox is to keep is in designing                                                                                                    |              |
| Answer                                   | Simple                                                                                                    |              |
|                                          | Creative                                                                                                    |              |
|                                          | Dual                                                                                                    |              |
|                                          | Complex                                                                                                    |              |
| 4. Multiple Cl                           | noice: Moviesandbox is kept as                                                                                                    | Point        |
| Question                                 | noice: Moviesandbox is kept as  Moviesandbox is kept as open source animat  Cross-platform                                                                                                    |              |
| Question                                 | Moviesandbox is kept as open source animat                                                                                                    |              |
| Question                                 | Moviesandbox is kept as open source animat  Cross-platform                                                                                                    |              |
| Question                                 | Moviesandbox is kept as open source animat Cross-platform Single platform                                                                                                    |              |
| Question<br>Answer                       | Moviesandbox is kept as open source animat  Cross-platform  Single platform  Dual platform                                                                                                    | ion software |
| Question<br>Answer                       | Moviesandbox is kept as open source animat  Cross-platform  Single platform  Dual platform  None of them                                                                                                    | ion software |
| Question Answer  5. Multiple Cl          | Moviesandbox is kept as open source animat  Cross-platform  Single platform  Dual platform  None of them  noice: MovieSandbox can also be used to scri                                                      | ion software |
| Question Answer  5. Multiple Cl Question | Moviesandbox is kept as open source animat  Cross-platform  Single platform  Dual platform  None of them  noice: MovieSandbox can also be used to scri  MovieSandbox can also be used to script performance | ion software |
| Question Answer  5. Multiple Cl Question | Moviesandbox is kept as open source animat  Cross-platform  Single platform  Dual platform  None of them  MovieSandbox can also be used to scri  MovieSandbox can also be used to script performance  Live  | ion software |
| Question Answer  5. Multiple Cl Question | Moviesandbox is kept as open source animate                                                                                                    | Points       |

|                                                             | <u></u> .                                                                                                    |                                                                                                    |
|-------------------------------------------------------------|----------------------------------------------------------------------------------------------------|----------------------------------------------------------------------------------------------------|
| UDP interface                                               |                                                                                                    |                                                                                                    |
| FTP interface                                               |                                                                                                    |                                                                                                    |
| HTTP interface                                              |                                                                                                    |                                                                                                    |
| HTTPS interface                                             |                                                                                                    |                                                                                                    |
| noice: Moviesandbox uses _                                  | file with                                                                                                    | Poin                                                                                                    |
| Moviesandbox uses                                           | file with an alpha channel to create props or cha                                                                                     | aracters.                                                                                                    |
| ✓ TGA                                                       |                                                                                                    |                                                                                                    |
| JPG                                                         |                                                                                                    |                                                                                                    |
| PNG                                                         |                                                                                                    |                                                                                                    |
| GIF                                                         |                                                                                                    |                                                                                                    |
| Sketch                                                      |                                                                                                    |                                                                                                    |
| Narration                                                   |                                                                                                    |                                                                                                    |
| noice: Moviesandbox used _                                  |                                                                                                    | Poin                                                                                                    |
| noice: Moviesandbox used<br>Moviesandbox used<br>Node based | scripting for live performances                                                                                                    | Poin                                                                                                    |
| Moviesandbox used Moviesandbox used Node based  DOM based   | scripting for live performances                                                                                                    | Poin                                                                                                    |
| Moviesandbox used Moviesandbox used Node based  DOM based   | scripting for live performances                                                                                                    | Poin                                                                                                    |
|                                                             | HTTPS interface  hoice: Moviesandbox uses  Moviesandbox uses  TGA  JPG  PNG  PNG  GIF  Creating animation character  Skeleton  Sketch | hoice: Moviesandbox uses file with  Moviesandbox uses file with an alpha channel to create props or chater TGA  JPG PNG GIF  hoice: Creating animation characters without  Creating animation characters without and paint was not possible Skeleton Sketch |

| Question                        | Moviesandbox is an and Camera scripting tool                                                                                                    |                 |
|---------------------------------|----------------------------------------------------------------------------------------------------|-----------------|
| Answer                          | Action based Character                                                                                                    |                 |
|                                 | Object based Character                                                                                                    |                 |
|                                 | Script based Character                                                                                                    |                 |
|                                 | Keyframe based Character                                                                                                    |                 |
| 11. Multiple C                  | Choice: Cameras can be created using the char                                                                                                    | Poin            |
| Question                        | Cameras can be created using the character menu in the                                                                                                    | of Moviesandbox |
| Answer                          | SceneEditor                                                                                                    |                 |
|                                 | ObjectCreator                                                                                                    |                 |
|                                 | SceneCreator                                                                                                    |                 |
|                                 | None of them                                                                                                    |                 |
|                                 | Choice: Blender is only one of many                                                                                                    | Poin            |
| 12. Multiple C Question Answer  | Blender is only one of many  Blender is only one of many applications  3D graphics  2D graphics  SceneCreator  2D Sketching                                                                                 | Poin            |
| Question<br>Answer              | Blender is only one of many applications  3D graphics  2D graphics  SceneCreator                                                                                                    | Poin            |
| Question Answer  13. Multiple C | Blender is only one of many applications  3D graphics  2D graphics  SceneCreator  2D Sketching  Choice: 3D software is used to create a  3D software is used to create a representation of anything         | Poin            |
| Question Answer  13. Multiple C | Blender is only one of many applications  3D graphics  2D graphics  SceneCreator  2D Sketching  Choice: 3D software is used to create a  3D software is used to create a representation of anything virtual | Poin            |

| 15. Multiple Choice: Question Grant Answer  Question Image Choice: I  Question Image Choice: I  Question Image Choice: I  Question Image Choice: I  Question Image Choice: I                                                                                                    | coding and measurement                                                                                                    | ıta    | Points |
|----------------------------------------------------------------------------------------------------|----------------------------------------------------------------------------------------------------|--------|--------|
| 15. Multiple Choice: Question Grant Answer  16. Multiple Choice: I Question Image Answer  17. Multiple Choice: I Question Image Answer                                                                                                    | coding and measurement  coding and management  None of them  crepreser  chics is a representation of da pictorial  mathematical  managerial | ntati  | Points |
| 15. Multiple Choice: Question Grant Answer  16. Multiple Choice: I Question Image Answer  17. Multiple Choice: I Question Image Answer                                                                                                    | Coding and management  None of them  Graphics is a representation of da pictorial  mathematical  managerial                                 | ntati  | Points |
| 15. Multiple Choice: Question Grant Answer  16. Multiple Choice: I Question Image Answer                                                                                                    | Graphics is a represer phics is a representation of da pictorial mathematical managerial                                                    | ıta    |        |
| Question Graph Answer  16. Multiple Choice: I Question Image Answer  17. Multiple Choice: I Question Image Image I | phics is a representation of da pictorial mathematical managerial                                                                           | ıta    |        |
| Answer  Ouestion Image Answer  17. Multiple Choice: I  Question Image Image Im | mathematical<br>managerial                                                                                                    |        |        |
| 16. Multiple Choice: I  Question Image Answer  17. Multiple Choice: I  Question Image                                                                                                    | mathematical                                                                                                    |        |        |
| 16. Multiple Choice: I  Question Image Answer  17. Multiple Choice: I  Question Image                                                                                                    | mathematical<br>managerial                                                                                                    |        |        |
| 16. Multiple Choice: I  Question Image Answer  17. Multiple Choice: I  Question Image                                                                                                    | managerial                                                                                                    |        |        |
| 16. Multiple Choice: I  Question Image Answer  17. Multiple Choice: I  Question Image                                                                                                    |                                                                                                    |        |        |
| Question Image Answer  17. Multiple Choice: I Question Image                                                                                                    | None of them                                                                                                    |        |        |
| 17. Multiple Choice: I Question Image                                                                                                    | pictures<br>informations                                                                                                    |        |        |
| Question Imag                                                                                                    | None of them                                                                                                    |        |        |
|                                                                                                    | mages are made from thousands                                                                                                    | of tin | Points |
| Answer                                                                                                    | ges are made from thousands of tiny square                                                                                                  | es of  |        |
| 1                                                                                                    | pixels                                                                                                    |        |        |
|                                                                                                    | pictures                                                                                                    |        |        |
| ***************************************                                                                                                    | informations                                                                                                    |        |        |
| ***************************************                                                                                                    |                                                                                                    |        |        |
| 18. Multiple Choice: \                                                                                                    | None of them                                                                                                    |        | Points |

| Question       | Vector graphics is composed of                   |         |
|----------------|--------------------------------------------------|---------|
| Answer         | o paths                                          |         |
|                | pictures                                         |         |
|                | pixels                                           |         |
|                | programs                                         |         |
| 19. Multiple C | hoice: Wavelength of Visible light lies in t     | Point   |
| Question       | Wavelength of Visible light lies in the range of |         |
| Answer         | 400nm to 700nm                                   |         |
|                | 450nm to 750nm                                   |         |
|                | 401nm to 750nm                                   |         |
|                | 401nm to 699nm                                   |         |
| Answer         | deductive                                        |         |
|                | destructive                                      |         |
|                | constructive                                     |         |
| 21. Multiple C | hoice: HSV Color model is used for               | Point   |
| Question       | HSV Color model is used for                      |         |
| Answer         | Color_Setting                                    |         |
|                | Testing                                          |         |
|                | Display                                          |         |
|                | Mobile                                           |         |
|                |                                                  | Point   |
| -              | hoice: Rod receptor is mostly used for           | r oilit |
| Question       | Rod receptor is mostly used for of light         |         |

| Answer         | ✓ luminance                                                                      |        |
|----------------|----------------------------------------------------------------------------------|--------|
|                | chrominance                                                                      |        |
|                | shades                                                                           |        |
|                | texture                                                                          |        |
| 23. Multiple C | hoice: Page layoutÿis the part ofÿgraphic de                                     | Points |
| Question       | Page layoutÿis the part ofÿgraphic designÿthat deals in the arrangement ofaÿpage | on     |
| Answer         | visual-elements                                                                  |        |
|                | invisible-elements                                                               |        |
|                | Tool                                                                             |        |
|                | Prototype                                                                        |        |
|                | Tables                                                                           |        |
| Answer         | and templates are page layout design patterns Grids                              |        |
|                |                                                                                  |        |
|                | Graphics Test                                                                    |        |
|                | iesi                                                                             |        |
| 25. Multiple C | hoice: Templates are by design                                                   | Points |
| Question       | Templates are by design                                                          |        |
| Answer         |                                                                                  |        |
|                | Flexible                                                                         |        |
|                | Tranlatable                                                                      |        |
|                |                                                                                  |        |
|                | Regressive                                                                       |        |
| 26. Multiple C | hoice: To design a template graph                                                | Points |

| Answer             | ✓ More                                                                                                    |         |
|--------------------|----------------------------------------------------------------------------------------------------|---------|
|                    | Less                                                                                                    |         |
|                    | Excellent                                                                                                    |         |
|                    | No                                                                                                    |         |
| 27. Multiple C     | hoice: Using a template to lay out elements                                                                                                    | Points: |
| Question           | Using a template to lay out elements usually involves graphic design skill                                                                                                    |         |
| Answer             | ✓ less                                                                                                    |         |
|                    | More                                                                                                    |         |
|                    | Excellent                                                                                                    |         |
|                    | No                                                                                                    |         |
| 8. Multiple C      | hoice: "Aÿ layoutÿfor a new magaz                                                                                                    | Points: |
| Question           | "Aÿ layoutÿfor a new magazine might show placeholders for text and ir but demonstrate placement, typographic style, and other idioms intended to set the pactual issues, or a particular unfinished issue" |         |
| Answer             | omprehensive comprehensive                                                                                                    |         |
|                    | mockup                                                                                                    |         |
|                    | illustrated                                                                                                    |         |
|                    | wireframe                                                                                                    |         |
|                    |                                                                                                    |         |
| -                  | hoice: Vector Graphics draw a                                                                                                    | Points: |
| Question<br>Answer | Vector Graphics draw and smooth lines continuous                                                                                                    |         |
| Allswei            | Continuous                                                                                                    |         |
|                    | connected                                                                                                    |         |
|                    | covered                                                                                                    |         |
|                    | None of them                                                                                                    |         |
| 30. Multiple C     | hoice: Raster graphics is further divided to                                                                                                    | Points: |
| Question           | Raster graphics is further divided to and Ray tracing                                                                                                    |         |
| 4400000            | reactor graphico to tartifor arridod to and real trade                                                                                                    |         |

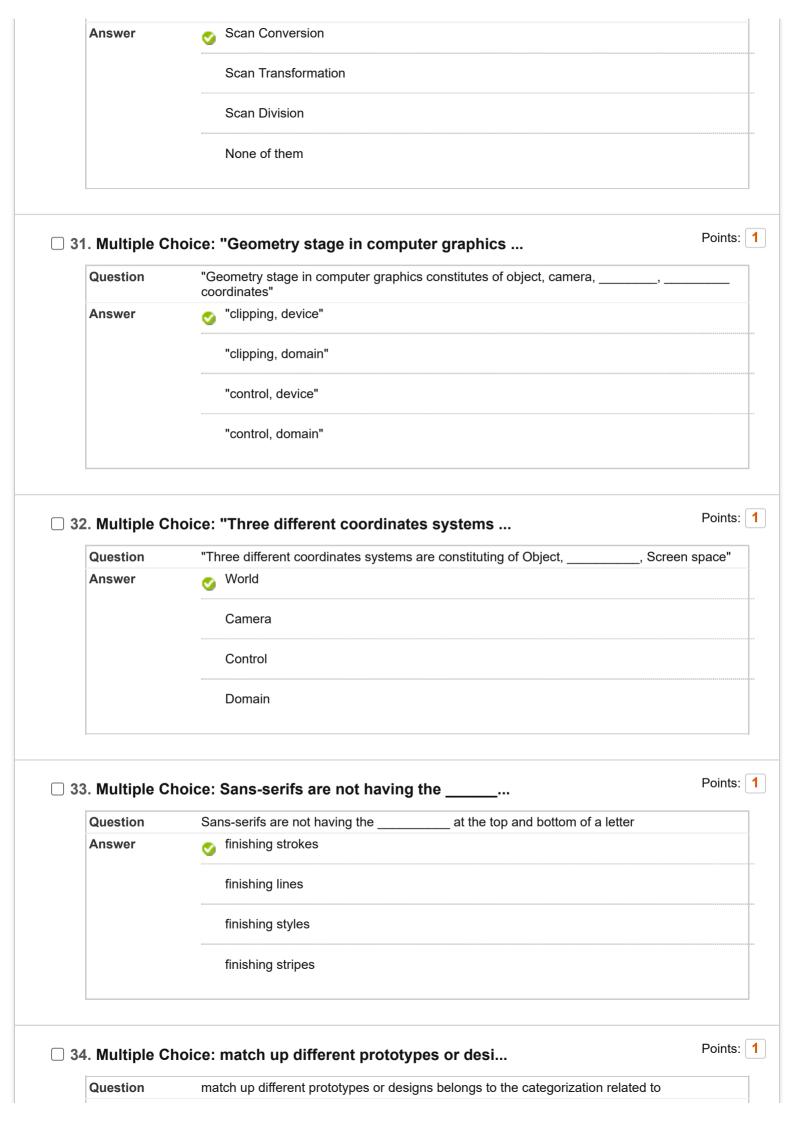

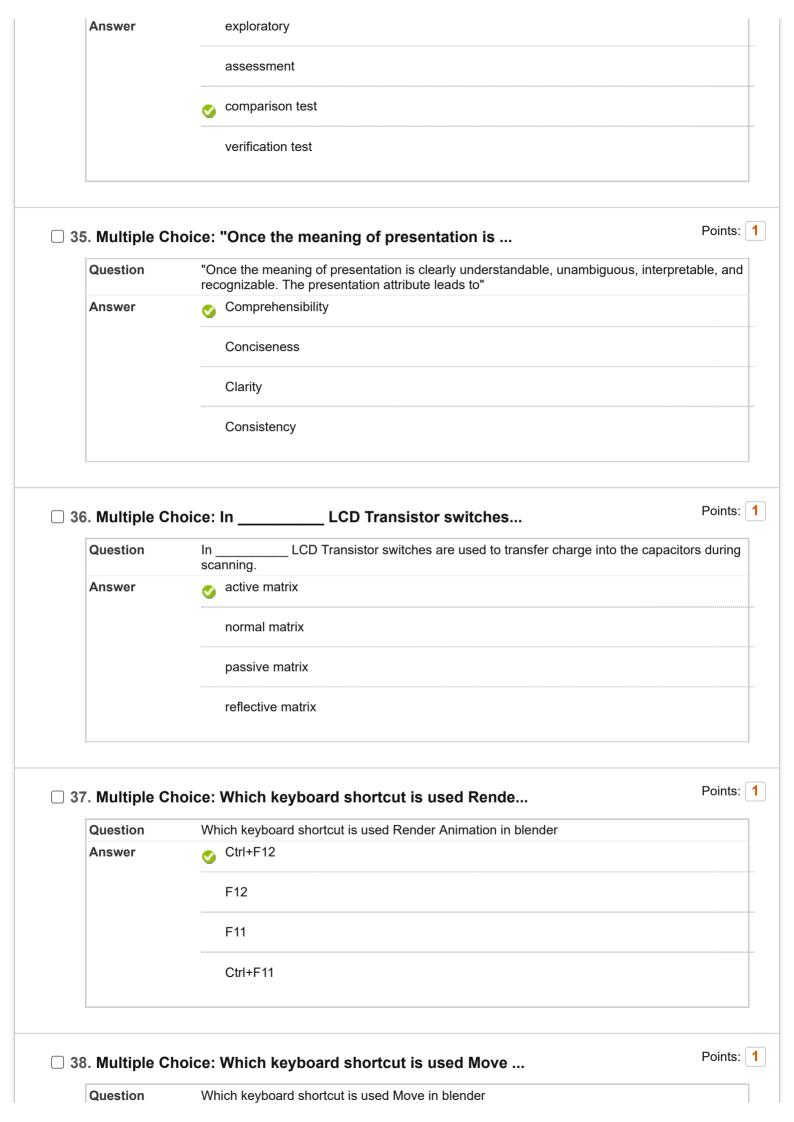

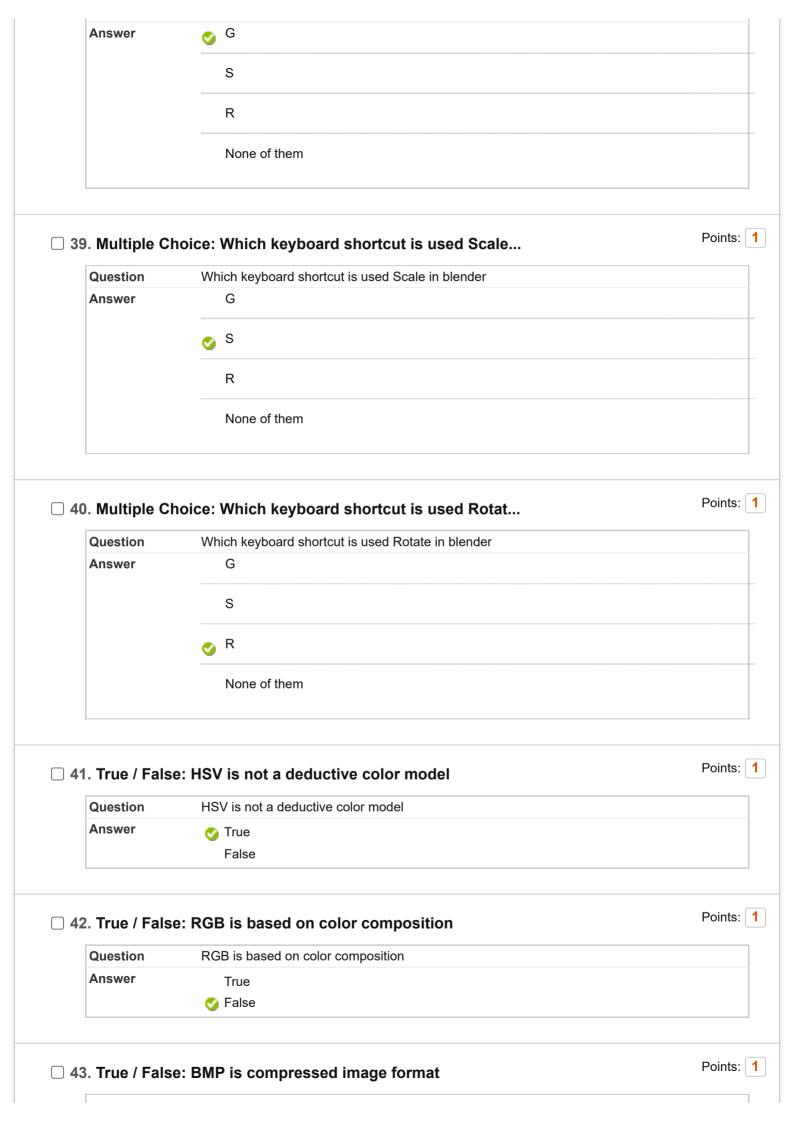

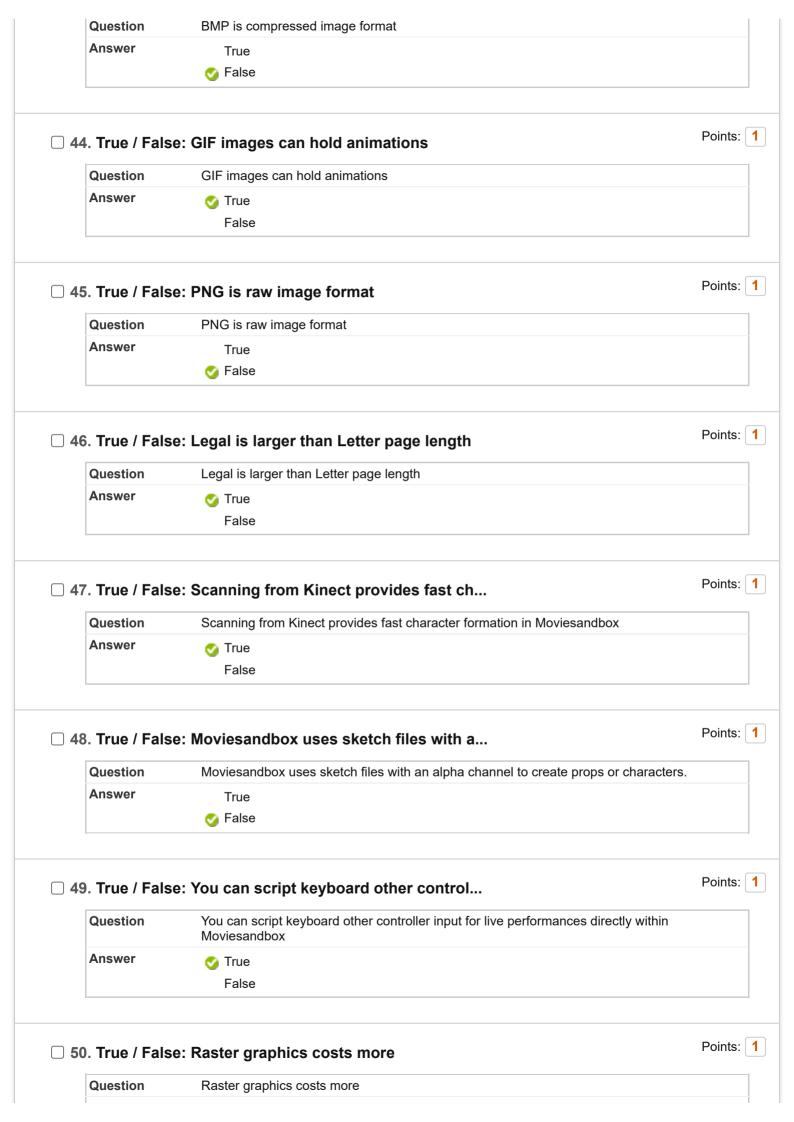

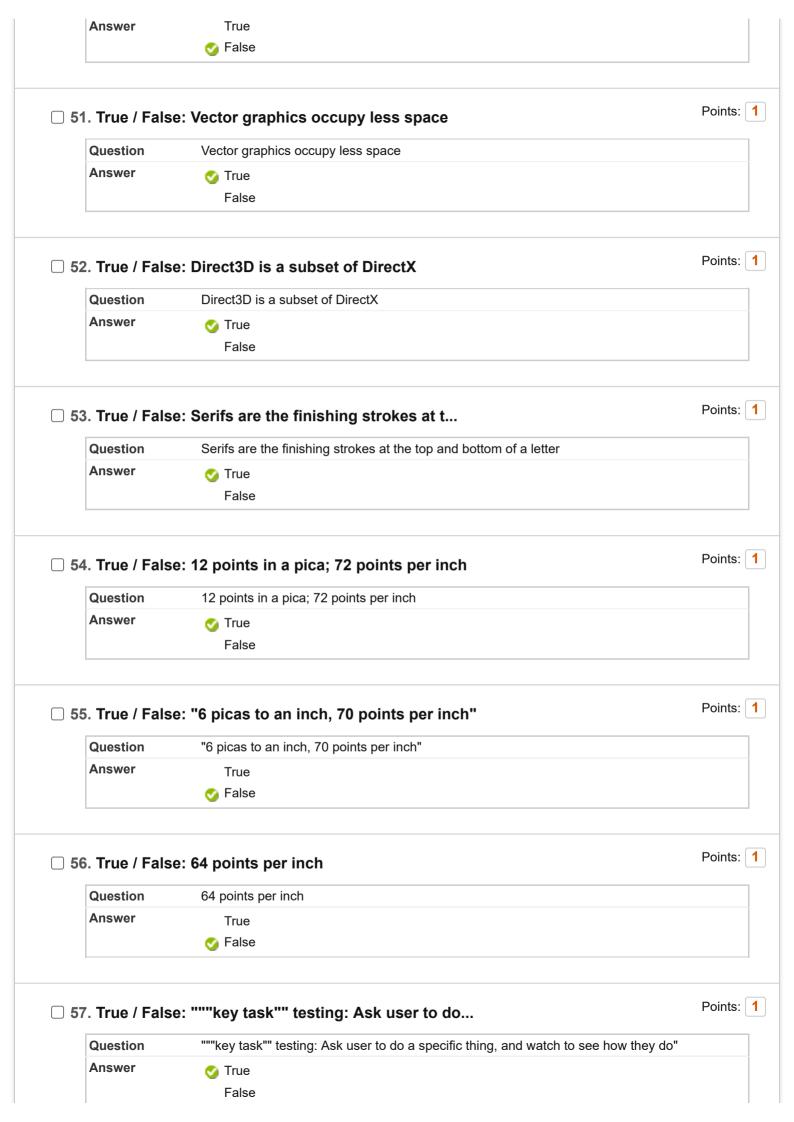

| Question                                              | se: "color wheelÿorÿcolour circleÿis an a  "color wheelÿorÿcolour circleÿis an abstract illustrative organization ofÿcolorÿhues circle, which shows the relationships betweenÿprimary colors,ÿsecondary colors, colors "                                                                                                    |                       |
|-------------------------------------------------------|----------------------------------------------------------------------------------------------------|-----------------------|
| Answer                                                | ✓ True False                                                                                                    |                       |
| 59. True / Fal                                        | se: "GUI is based on the findings develop  "GUI is based on the findings developed during the user research, and refined to usability problems found through the results of testing."                                                                                                    | Points fix any        |
| Answer                                                | ✓ True False                                                                                                    |                       |
| 60. True / Fal                                        | se: "Depending on the type of interface b  "Depending on the type of interface being created the process typically involves s                                                                                                    | Points                |
| Question                                              |                                                                                                    |                       |
| Answer                                                | computer programming in order to validate forms, establish links or perform a des                                                                                                    | sired action"         |
| Answer                                                |                                                                                                    | sired action"         |
|                                                       | ✓ True                                                                                                    |                       |
|                                                       | ✓ True False                                                                                                    |                       |
| ີ 61. Short Ans                                       | True False  Swer: SAQ-1: How does rendering of an image varies                                                                                                    |                       |
| Question Answer                                       | True False  Swer: SAQ-1: How does rendering of an image varies  How does rendering of an image varies in raster and vector graphics?                                                                                                    | Points:               |
| Question Answer                                       | True False  Swer: SAQ-1: How does rendering of an image varies  How does rendering of an image varies in raster and vector graphics?  Rendering                                                                                                    | Points:               |
| Question Answer  62. Short Ans                        | True False  Swer: SAQ-1: How does rendering of an image varies  How does rendering of an image varies in raster and vector graphics?  Rendering  Swer: SAQ-2: Explain the anatomy of type face, typ  Explain the anatomy of type face, type size and type style along with relationship.                                                               | Points:               |
| Question Answer  Galage Short Answer  Question Answer | False  Swer: SAQ-1: How does rendering of an image varies  How does rendering of an image varies in raster and vector graphics?  Rendering  Swer: SAQ-2: Explain the anatomy of type face, typ  Explain the anatomy of type face, type size and type style along with relabetween inch, picas and points of a pixel in an image or text.               | Points:               |
| Question Answer  Government Answer  Answer            | True False  Swer: SAQ-1: How does rendering of an image varies  How does rendering of an image varies in raster and vector graphics?  Rendering  Swer: SAQ-2: Explain the anatomy of type face, typ  Explain the anatomy of type face, type size and type style along with relabetween inch, picas and points of a pixel in an image or text.  Anatomy | Points: ation Points: |

Question Discuss the list of steps involved in designing a moving 3D-Text using Blender.

Answer Steps

Select: All None | Select by Type: - Question Type - ▼

Delete and Regrade | Points Update and Regrade | Hide Question Details

← OK